Establishing a Galaxy Server and building a (local) Galaxy User Community from scratch. A field report from the UFZ Leipzig

Matthias Bernt

UFZ Leipzig

19.11.2018

## My pre Galaxy days ( $\approx$  2 years ago)

PostDoc @ University of Leipzig:

- $\blacktriangleright$  Algorithmic Bioinformatics
	- $\triangleright$  Genome rearrangements (CREx)
	- $\blacktriangleright$  Phylogeny
- $\blacktriangleright$  Mitochondrial genetics
	- **Annotation (MITOS)**
	- $\triangleright$  Comprehensive comparative analyses
- ▶ Parallel Computing, Cellular Automata

# My pre Galaxy days ( $\approx$  2 years ago)

Some experience: providing software via (ugly) web interfaces

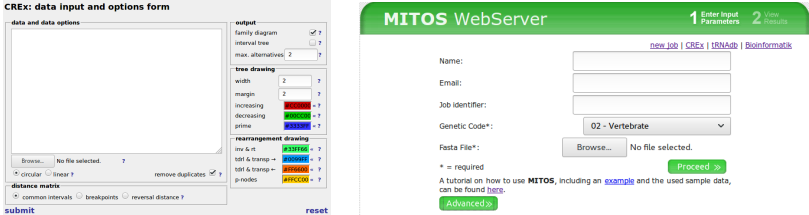

- $\blacktriangleright$  MITOS:
	- $\blacktriangleright$  Self written cluster connection
	- ▶ 100.723 jobs  $\equiv$  1.276 MB  $\rightarrow$  900 citations

Only little experience with the analysis of NGS / MS data

## Bioinformatics Service at the UFZ Leipzig

UFZ:

- $\triangleright$  1.093 employees (292 PhDs, 382 visiting scientists)
	- $\triangleright$  Very diverse research fields and methods
	- $\blacktriangleright$  Mainly wet lab

Bioinformatics at the UFZ:

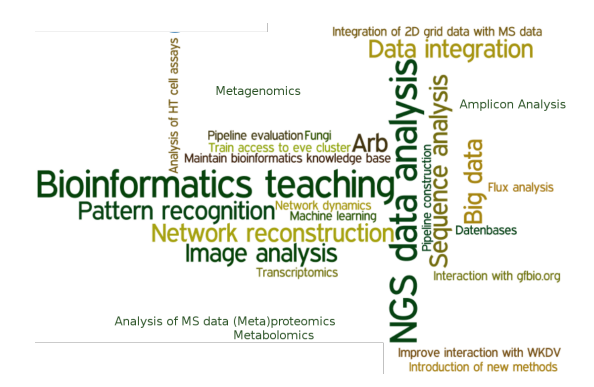

## Bioinformatics Service at the UFZ Leipzig

Tasks:

- $\triangleright$  Development of Pipelines and Workflows
	- $\blacktriangleright$  Focus: Solve problems occurring for many
	- $\triangleright$  Establish a Galaxy Server at the UFZ
- $\blacktriangleright$  Teaching
- Improve cooperation: user groups
- $\triangleright$  Demand analysis

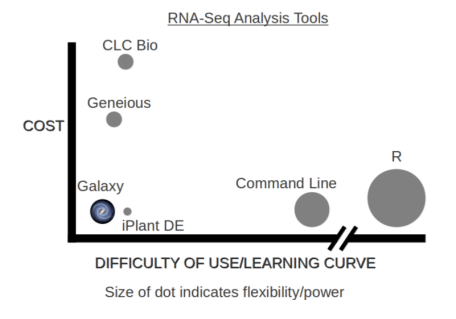

## HPC @ UFZ

Integrate Galaxy into:

- $\triangleright$  EVE (shared between UFZ and iDiv)
	- $\blacktriangleright$  99 compute nodes (2,532 cores, 21,496 GB)
	- $\blacktriangleright$  Plain CentOS 6
	- $\triangleright$  UNIVA Grid engine (need to specify runtime and memory)
- $\blacktriangleright$  LDAP, long term archiving system

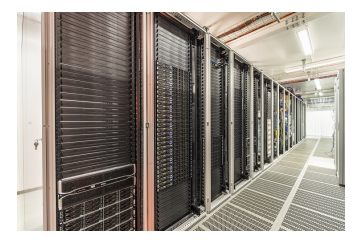

Obstacles:

- $\triangleright$  No super user access  $\rightarrow$  weekly meetings with admins
- $\triangleright$  No connection from the outside

## Running Galaxy Step 1: local

- Install in a local VirtualBox with plain CentOS6
- $\blacktriangleright$  Setup via Ansible
- $\triangleright$  Successful integration in LDAP

Helpful:

- $\blacktriangleright$  Public slides from Galaxy admin workshops
- $\triangleright$  Galaxy wiki
- $\blacktriangleright$  galaxy-dev mailing list

Problems:

 $\triangleright$  The Galaxy documentation was moved during this time

## Running Galaxy Step 2: EVE

- $\triangleright$  Moving to the EVE HPC cluster
	- $\blacktriangleright$  Handed the Ansible scripts to the admins
	- $\triangleright$  Installed a PostgresDB in a VirtualBox
	- $\triangleright$  Job submission via Galaxy's drmaa runner
		- $\blacktriangleright$  as Galaxy system user
		- run everything as jobs (uploads,  $\dots$ )
- $\triangleright$  Setup of two Galaxy servers with identical setup
	- $\triangleright$  production (latest release)
	- $\triangleright$  testing (dev)

#### So far everything went really well :)

Idea: setup of job\_conf:

- $\triangleright$  Escalation strategy to minimize administration efforts
- $\triangleright$  Destinations with combinations of
	- ▶ (10min, 1day, 1week)  $\times$  (6G, 18G)
	- $\blacktriangleright$  same for parallel jobs

Problems:

- 1. Admins required that jobs run as real user
	- $\triangleright$  Galaxy used email for submission, but EVE needs user name
	- $\blacktriangleright \Rightarrow \#4096$

Problems:

- 1. Admins required that jobs run as real user
	- $\triangleright$  Galaxy used email for submission, but EVE needs user name
	- $\blacktriangleright \Rightarrow \#4096$
- 2. drmaa runner uses:

drmaa\_session.job\_status(external\_job\_id)

- $\triangleright$  only distinguishes DONE / FAILED (deleted?, killed because violation of run time / memory?)
- $\triangleright$  idea: use drmaa\_session.wait(external\_job\_id)
- Started to work on  $\#7004$  (formerly  $\#4275$ ,  $\#4857$ )

- 3. job status and wait only work in the same drmaa session
	- $\triangleright$  in the real user setting jobs are started by an external script

3. job status and wait only work in the same drmaa session

 $\triangleright$  in the real user setting jobs are started by an external script

Solution for  $2+3$ :  $\#7004$  (inspired by the slurm runner):

- iob status + qstat to distinguish:
	- $\rightarrow$  queued/running from finished/failed
- ighthoroup variant value of the value of  $\mathbf{F}$  wait + qacct to get detailed infosion finished jobs
- Now running on our cluster for  $1 \frac{1}{2}$  years and only 1 last known bug
- $\triangleright$  Pretty sure that it should work on other drmaa systems (SGE, torque,  $\ldots$ )

3. job status and wait only work in the same drmaa session

 $\triangleright$  in the real user setting jobs are started by an external script

Solution for  $2+3$ :  $\#7004$  (inspired by the slurm runner):

- iob status + qstat to distinguish:
	- $\rightarrow$  queued/running from finished/failed
- ighthoroup variant value of the value of  $\mathbf{F}$  wait + qacct to get detailed infosion finished jobs
- $\triangleright$  Now running on our cluster for 1 1/2 years and only 1 last known bug
- $\triangleright$  Pretty sure that it should work on other drmaa systems (SGE, torque,  $\ldots$ )
- 4. OOM detection
	- $\triangleright$  not many tools implement oom checks
	- $\triangleright$  Galaxy does not check OOM if exit code is present (#6338, now John Chilton's #6685)

#### Running Galaxy Step 3: Lessons learned

- $\triangleright$  Messing with the Galaxy sources is difficult
	- $\blacktriangleright$  in particular for newbies
	- $\triangleright$  only little source code documentation
	- $\triangleright$  but extremely helpful community
- Its very time consuming because lots of restarts are necessary

JAVA

- $\triangleright$  Could not reserve enough space for ...KB object heap
- ▶ Could not allocate metaspace: ... bytes
- $\blacktriangleright$  There is insufficient memory for the Java Runtime Environment to continue.

<sup>I</sup> . . .

"Solution":

- $\triangleright$  specialized JAVA destinations setting -Xmx to a fraction of the available memory
- $\triangleright$  but now all tools that use java need to be specified manually in job\_conf

### Running Galaxy Step 3: Get users

After  $\approx$  3 month there was a running Galaxy, but only a few people at the UFZ knew it.

- $\blacktriangleright$  Newsletter
- $\blacktriangleright$  Announcements

Little success

 $\triangleright$  At GCC2017 I learned about the GTN

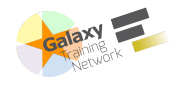

- 1. Let's try training
- 2. Push key projects with motivated users

## Running Galaxy Step 3: Get users by training

Strategy:

- $\triangleright$  Choose the most 6 most fancy tutorials from GTN
- $\triangleright$  Start a poll and schedule sufficient courses
- $\blacktriangleright$  Two rounds (full day Galaxy 101 + Specialization)
	- $\blacktriangleright$  Transcriptomics
	- $\blacktriangleright$  Amplicon Data Analysis
	- $\blacktriangleright$  Genome assembly

Tips:

- $\triangleright$  Do a test course (e.g. Galaxy 101) with close colleagues
	- $\triangleright$  check if your Galaxy scales to a dozen simultaneous users
- $\triangleright$  Check the course early enough on your own :)
	- $\triangleright$  Some tools might not work / recent versions differ
	- $\triangleright$  Now much better due to automatic testing of the tutorials

## Running Galaxy Step 3: Get users by key projects

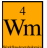

- $\triangleright$  Workflow4Metabolomics
	- $\blacktriangleright$  actually just worked
	- $\triangleright$  but colleague left before establishing it entirely
	- $\blacktriangleright \implies$  Training
- ▶ Proteomics Workflows (MetaProSIP) from Knime
	- $\triangleright$  OpenMS bugfixes
- $\triangleright$  (Meta)proteomics + transcriptomics workflows
	- $\blacktriangleright$  SearchGUI/Peptideshaker bugfixes
- $\triangleright$  RADSeq pipelines
	- $\triangleright$  Stacks upgrade

#### Running Galaxy Step 3: Get users by key projects

 $\blacktriangleright$  Metagenomics Workflow

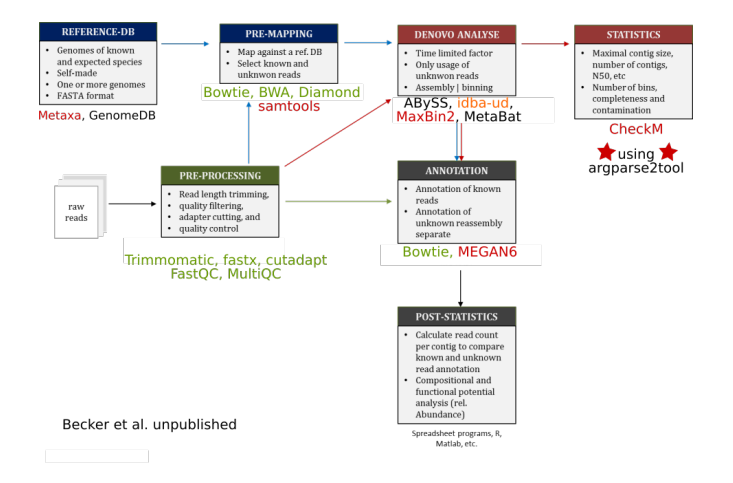

## Running Galaxy Step 3: Local community

User group meetings

- $\blacktriangleright$  1-2 talks
- $\triangleright$  exchange of information and ideas
- $\triangleright$  So far only happened once (amplicon analysis)

#### Communication platform

- $\triangleright$  For target oriented communication (eg. announcements on Galaxy)
- $\blacktriangleright$  Currently slack

## Running Galaxy Step 3: Local community

Success?

- $\triangleright$  Number of (registered) Galaxy users approaching 100.
- $\blacktriangleright$  It's so hard to break habits. Some still prefer:
	- $\triangleright$  to move data in Excel
	- $\triangleright$  to use expensive vendor black boxes
- $\triangleright$  We have quite good R courses. R users come when they need HPC.

#### More plans

- $\triangleright$  Get the new PhD students
	- Galaxy 101 for everyone :)
- $\triangleright$  Would like to share our Galaxy with iDiv
	- $\blacktriangleright$  joint administration

Running Galaxy Step 4: Give back to the community

- $\blacktriangleright$  Tool building training
	- $\triangleright$  Bioinf Leipzig retreat (w Joerg Fallmann and Stephanie Kehr)
- ► CGGUG: Central German Galaxy User Group (w Steffen Neumann)
	- $\triangleright$  So far 1 meeting in Halle to find out the training needs of admins/users
	- $\triangleright$  Tool building workshop in planning

Thank you for your attention